Федеральное государственное бюджетное образовательное учреждение высшего образования "Дальневосточный государственный университет путей сообщения" (ДВГУПС)

## УТВЕРЖДАЮ

Зав.кафедрой (к110) ТЖД

Трофимович В.В., канд. техн. наук

07.05.2024

# РАБОЧАЯ ПРОГРАММА

дисциплины <u>Информатика</u>

для направления подготовки 15.03.01 Машиностроение

Составитель(и): Старший преподаватель, Дроголов Д.Ю.

Обсуждена на заседании кафедры: (к110) ТЖД

Протокол от 10.04.2024г. № 20

Обсуждена на заседании методической комиссии по родственным направлениям и специальностям: Протокол

## **Визирование РПД для исполнения в очередном учебном году**

Председатель МК РНС

\_\_ \_\_\_\_\_\_\_\_\_\_ 2025 г.

(к110) ТЖД Рабочая программа пересмотрена, обсуждена и одобрена для исполнения в 2025-2026 учебном году на заседании кафедры

> Протокол от  $2025$  г. № Зав. кафедрой Трофимович В.В., канд. техн. наук

## **Визирование РПД для исполнения в очередном учебном году**

Председатель МК РНС

\_\_ \_\_\_\_\_\_\_\_\_\_ 2026 г.

Рабочая программа пересмотрена, обсуждена и одобрена для исполнения в 2026-2027 учебном году на заседании кафедры (к110) ТЖД

> Протокол от  $2026 \text{ r. } \mathcal{N}$ Зав. кафедрой Трофимович В.В., канд. техн. наук

## **Визирование РПД для исполнения в очередном учебном году**

Председатель МК РНС

\_\_ \_\_\_\_\_\_\_\_\_\_ 2027 г.

(к110) ТЖД Рабочая программа пересмотрена, обсуждена и одобрена для исполнения в 2027-2028 учебном году на заседании кафедры

> Протокол от  $2027 \text{ r. } \mathcal{N}$ Зав. кафедрой Трофимович В.В., канд. техн. наук

## **Визирование РПД для исполнения в очередном учебном году**

Председатель МК РНС

\_\_ \_\_\_\_\_\_\_\_\_\_ 2028 г.

(к110) ТЖД Рабочая программа пересмотрена, обсуждена и одобрена для исполнения в 2028-2029 учебном году на заседании кафедры

> Протокол от  $\qquad \qquad \qquad 2028 \text{ r. } \mathbb{N}^2$ Зав. кафедрой Трофимович В.В., канд. техн. наук

Рабочая программа дисциплины Информатика

разработана в соответствии с ФГОС, утвержденным приказом Министерства образования и науки Российской Федерации от 09.08.2021 № 727

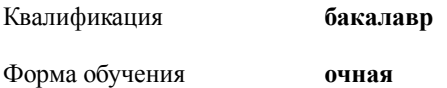

## **ОБЪЕМ ДИСЦИПЛИНЫ (МОДУЛЯ) В ЗАЧЕТНЫХ ЕДИНИЦАХ С УКАЗАНИЕМ КОЛИЧЕСТВА АКАДЕМИЧЕСКИХ ЧАСОВ, ВЫДЕЛЕННЫХ НА КОНТАКТНУЮ РАБОТУ ОБУЧАЮЩИХСЯ С ПРЕПОДАВАТЕЛЕМ (ПО ВИДАМ УЧЕБНЫХ ЗАНЯТИЙ) И НА САМОСТОЯТЕЛЬНУЮ РАБОТУ ОБУЧАЮЩИХСЯ**

Общая трудоемкость **4 ЗЕТ**

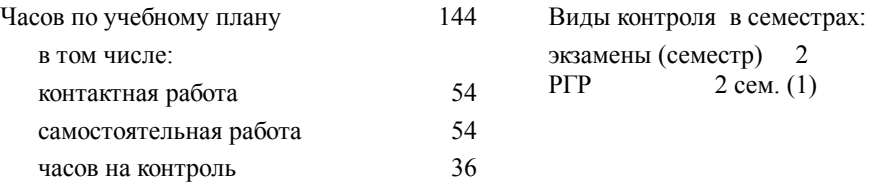

## **Распределение часов дисциплины по семестрам (курсам)**

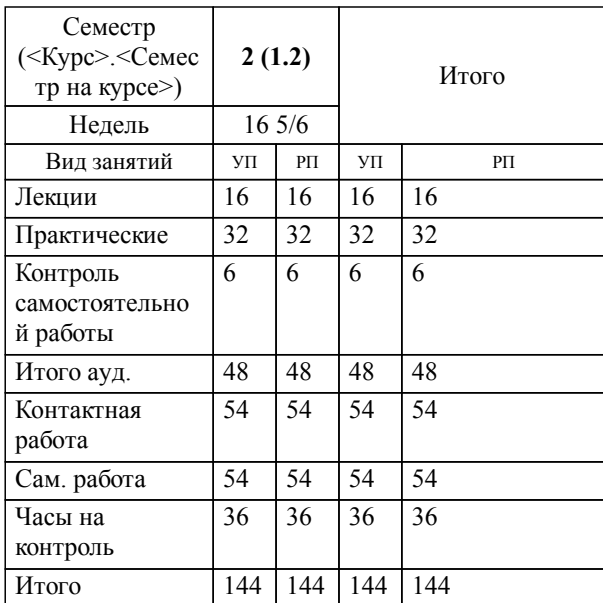

## **1. АННОТАЦИЯ ДИСЦИПЛИНЫ (МОДУЛЯ)** 1.1 Роль информации в современном обществе. Основные понятия информации. Информационные процессы. Количественные и качественные характеристики информации. Кодирование информации. Логические основы ЭВМ. Технические средства реализации информационных процессов. Программные средства реализации информационных процессов. Цифровая грамотность: алгоритмизация и программирование; технология программирования; языки программирования высокого уровня; базы данных; СУБД; база данных как основа информационноуправляющей системы. Модели решения функциональных и вычислительных задач. Локальные и глобальные сети. Основы информационной безопасности: основные понятия; угрозы безопасности; защита информации.

## **2. МЕСТО ДИСЦИПЛИНЫ (МОДУЛЯ) В СТРУКТУРЕ ОБРАЗОВАТЕЛЬНОЙ ПРОГРАММЫ** Код дисциплины: Б1.О.09 **2.1 Требования к предварительной подготовке обучающегося:** 2.1.1 Высшая математика **2.2 Дисциплины и практики, для которых освоение данной дисциплины (модуля) необходимо как предшествующее:** 2.2.1 Высшая математика 2.2.2 Цифровые технологии в профессиональной деятельности 2.2.3 Основы автоматизированного проектирования 2.2.4 Расчет и проектирование сварных конструкций 2.2.5 Автоматизация сварочных процессов 2.2.6 Теоретическая механика 2.2.7 Метрология, стандартизация и сертификация 2.2.8 Сопротивление материалов 2.2.9 Электротехника, электроника и электропривод 2.2.10 Экономика

## **3. ПЕРЕЧЕНЬ ПЛАНИРУЕМЫХ РЕЗУЛЬТАТОВ ОБУЧЕНИЯ ПО ДИСЦИПЛИНЕ (МОДУЛЮ), СООТНЕСЕННЫХ С ПЛАНИРУЕМЫМИ РЕЗУЛЬТАТАМИ ОСВОЕНИЯ ОБРАЗОВАТЕЛЬНОЙ ПРОГРАММЫ**

**УК-1: Способен осуществлять поиск, критический анализ и синтез информации, применять системный подход для решения поставленных задач**

## **Знать:**

способы поиска, анализа и синтеза информации, сущность системного подхода

#### **Уметь:**

осуществлять поиск, критический анализ и синтез информации

**Владеть:**

навыками применения системного подхода при решении поставленных задач

**ОПК-1: Способен применять естественнонаучные и общеинженерные знания, методы математического анализа и моделирования в профессиональной деятельности;**

**Знать:**

методы математического анализа и моделирования

**Уметь:**

применять естесственнонаучные и общеинженерные знания в профессиональной деятельности

**Владеть:**

навыками применения методов математического анализа и моделирования в профессиональной деятельности

**ОПК-2: Способен применять основные методы, способы и средства получения, хранения, переработки информации при решении задач профессиональной деятельности;**

## **Знать:**

методы, способы и средства получения, хранения, переработки информации

## **Уметь:**

применять основные методы, способы и средства получения, хранения, переработки информации при решении задач профессиональной деятельности

**Владеть:**

навыками переработки информации при решении задач профессиональной деятельности

## **ОПК-4: Способен понимать принципы работы современных информационных технологий и использовать их для решения задач профессиональной деятельности;**

**Знать:**

принципы работы современных информационных технологий

**Уметь:**

использовать современные информационные технологии

**Владеть:**

навыками использования современных информационных технологий для решения задач профессиональной деятельности

#### **ОПК-14: Способен разрабатывать алгоритмы и компьютерные программы, пригодные для практического применения.**

**Знать:**

языки программирования и разновидности алгоритмов

**Уметь:**

разрабатывать алгоритмы и компьютерные программы

**Владеть:**

назыками разработки алгоритмов и программ, пригодных для практического применения

## **4. СОДЕРЖАНИЕ ДИСЦИПЛИНЫ (МОДУЛЯ), СТРУКТУРИРОВАННОЕ ПО ТЕМАМ (РАЗДЕЛАМ) С УКАЗАНИЕМ ОТВЕДЕННОГО НА НИХ КОЛИЧЕСТВА АКАДЕМИЧЕСКИХ ЧАСОВ И ВИДОВ УЧЕБНЫХ ЗАНЯТИЙ**

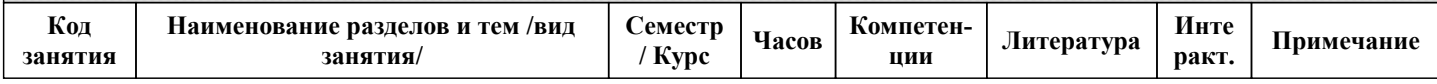

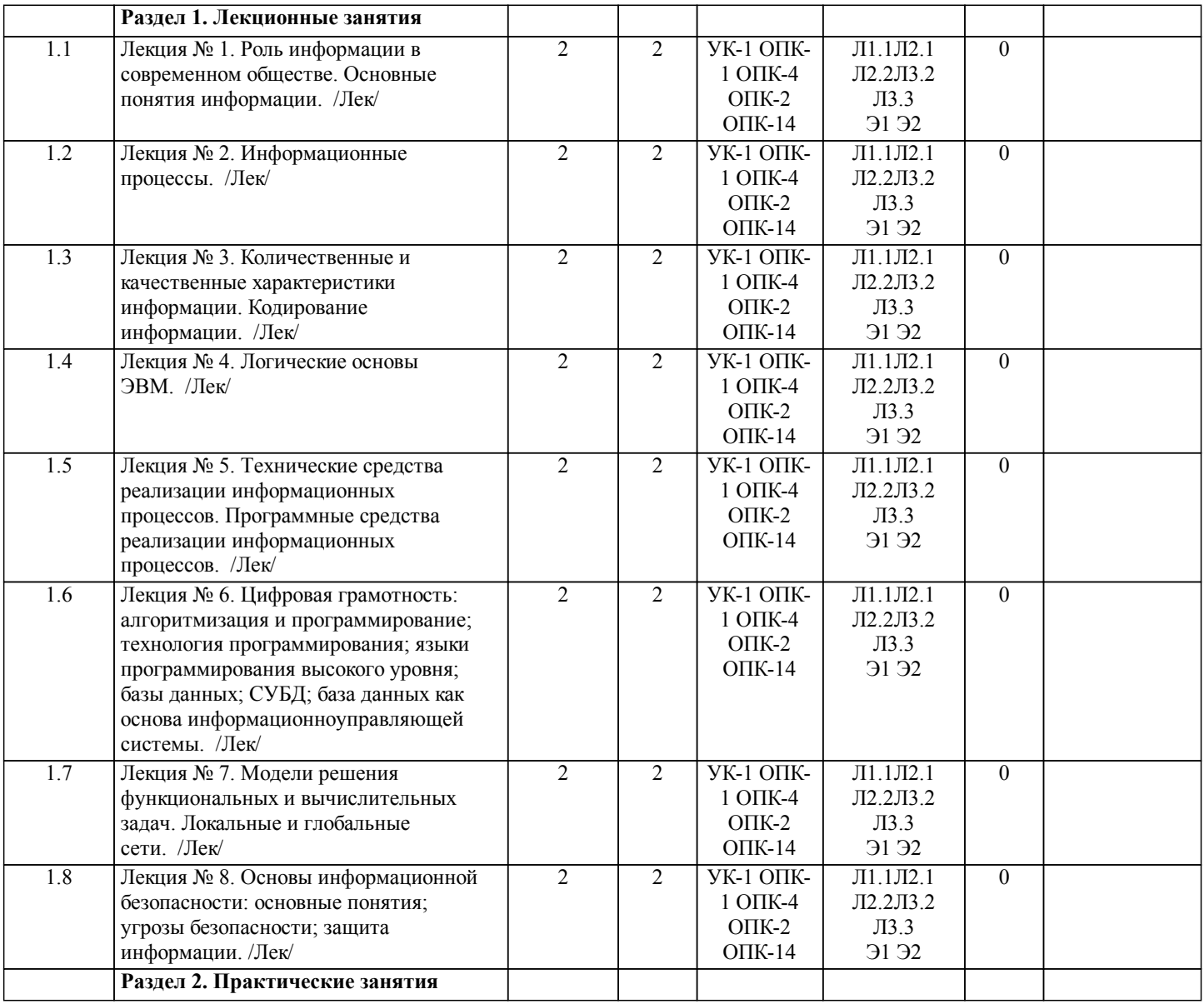

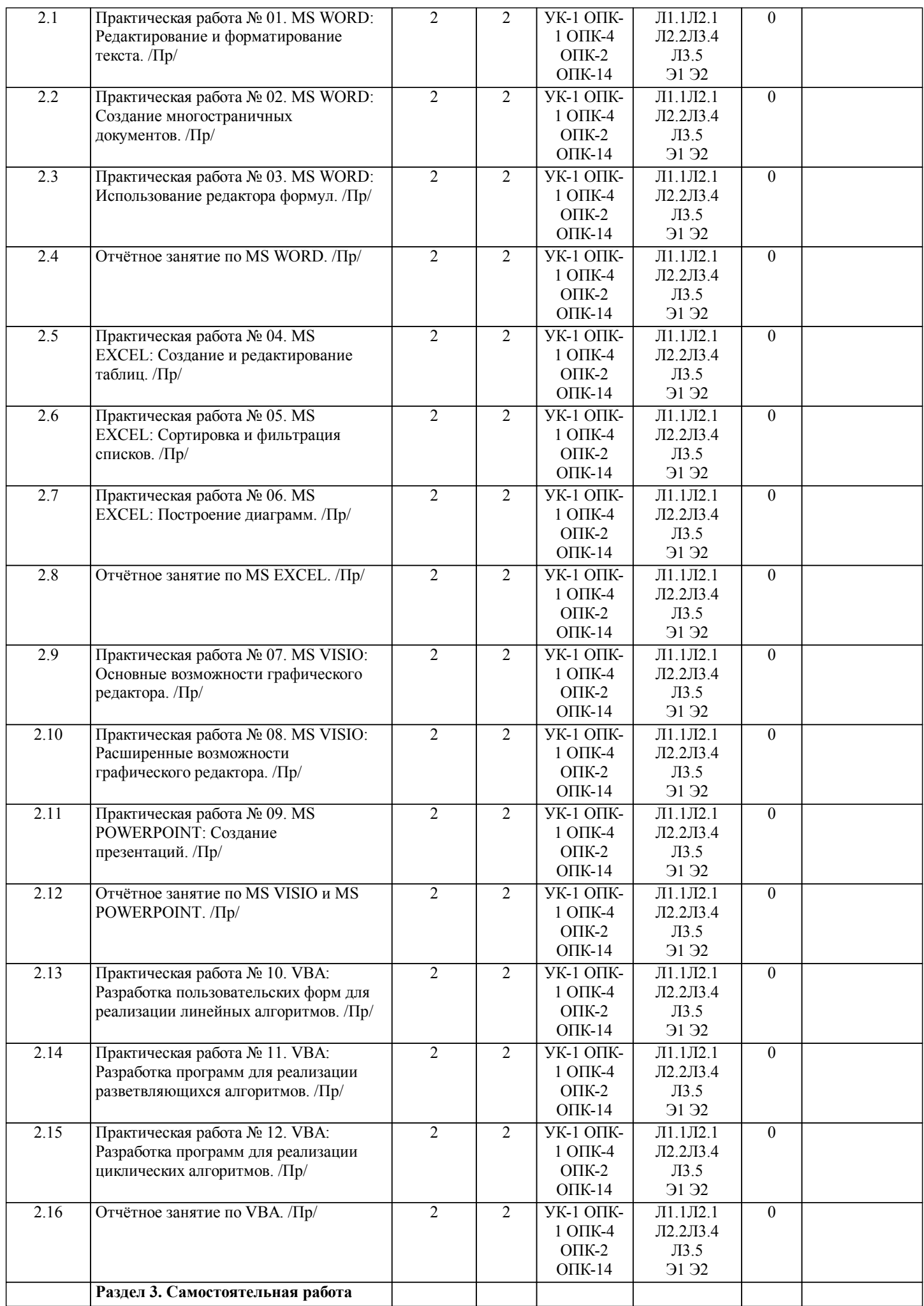

стр. 6

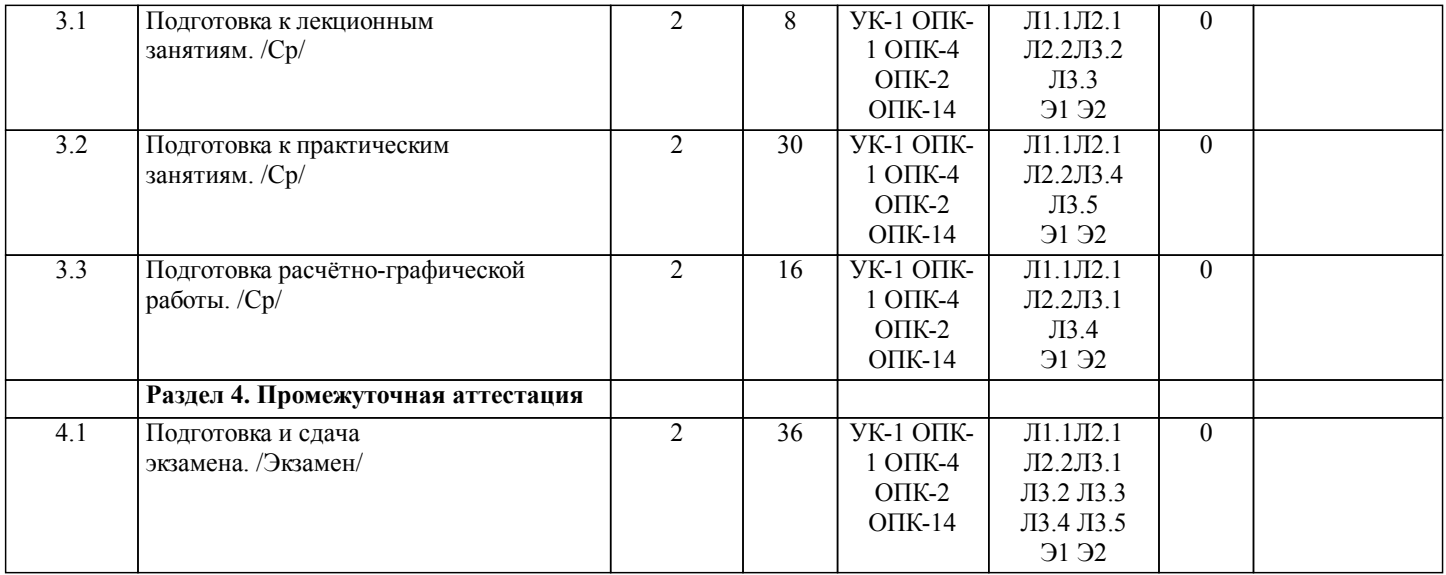

## **5. ОЦЕНОЧНЫЕ МАТЕРИАЛЫ ДЛЯ ПРОВЕДЕНИЯ ПРОМЕЖУТОЧНОЙ АТТЕСТАЦИИ**

## **Размещены в приложении**

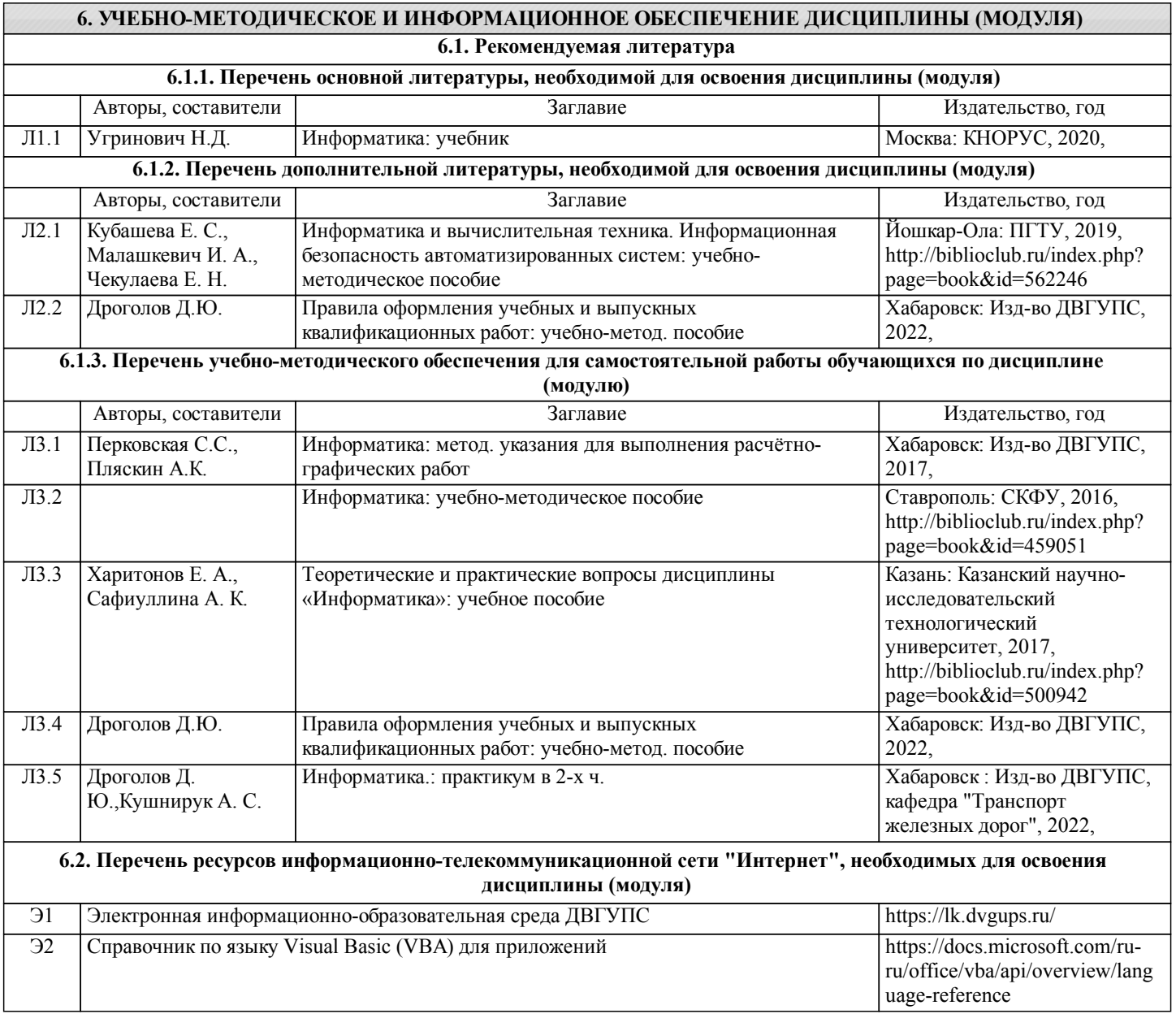

**6.3 Перечень информационных технологий, используемых при осуществлении образовательного процесса по дисциплине (модулю), включая перечень программного обеспечения и информационных справочных систем (при необходимости)**

## **6.3.1 Перечень программного обеспечения**

Office Pro Plus 2007 - Пакет офисных программ, лиц.45525415

Visio Pro 2007 - Векторный графический редактор, редактор диаграмм и блок-схем, лиц.45525415

Windows 7 Pro - Операционная система, лиц. 60618367

Free Conference Call (свободная лицензия)

АСТ тест - Комплекс программ для создания банков тестовых заданий, организации и проведения сеансов тестирования, лиц.АСТ.РМ.А096.Л08018.04, дог.372

**6.3.2 Перечень информационных справочных систем**

Профессиональная база данных, информационно-справочная система Гарант - https://www.garant.ru

Профессиональная база данных, информационно-справочная система КонсультантПлюс - https://www.consultant.ru

Профессиональная база данных, информационно-справочная система Техэксперт - https://www.cntd.ru

Справочник по Office VBA - https://docs.microsoft.com/en-us/office/vba/api/overview/

#### **7. ОПИСАНИЕ МАТЕРИАЛЬНО-ТЕХНИЧЕСКОЙ БАЗЫ, НЕОБХОДИМОЙ ДЛЯ ОСУЩЕСТВЛЕНИЯ ОБРАЗОВАТЕЛЬНОГО ПРОЦЕССА ПО ДИСЦИПЛИНЕ (МОДУЛЮ)** Аудитория Назначение Оснащение 335 Информационно-вычислительный центр кафедры "Транспорт железных дорог" Комплект учебной мебели (36 посадочных мест), кондиционер, коммутатор, портативная меловая доска, шкаф, 2 вешалки для одежды, 21 персональный компьютер (20 студенческих и 1 преподавательский). Microsoft Windows 10, (кафедральная, электронная лиц.) Дог. № 600 от 30.12.2016; Microsoft Office 2007, Open License 42726904\* (кафедральная, электронная лиц.) Дог.№ 1С-178224 от 17.09.2009; Microsoft Visio 2013 (кафедральная, электронная лиц.); SolidWorks 2011 (кафедральная электронная лиц., б/с) Дог. ОАЭФ № 30 от 21.11.2011; VMware 16 (свободно распространяемое ПО). 3121 Вычислительный центр кафедры "Транспорт железных дорог" Комплект учебной мебели (16 посадочных мест), кондиционер, коммутатор, вешалка для одежды, магнитно-маркерная доска, мультимедийный проектор, проекционный экран, 17 персональных компьютеров (16 студенческих + 1 преподавательский). Microsoft Windows 10, (кафедральная электронная лиц., б/с) Дог. № 600 от 30.12.2016; Microsoft Office 2007, Open License 42726904\* (кафедральная электронная лиц., б/с) Дог.№1С-178224 от 17.09.2009; National Instruments LabVIEW 2012 (кафедральная электронная лиц., б/с) Дог. № 97 от 03.10.2011; Microsoft Visio 2019 (кафедральная электронная лиц., б/с); SolidWorks 2011 (кафедральная электронная лиц., б/с) Дог. ОАЭФ № 30 от 21.11.2011; VMware 16 (свободно распространяемое ПО). 3116 Лекционная аудитория Комплект учебной мебели (80 посадочных мест), меловая доска, трибуна, кондиционер (2 шт.), проекционный экран, неттоп, мультимедийный проектор. Microsoft Windows 10 (кафедральная электронная лиц., б/с) Дог. № 600 от 30.12.2016, Microsoft Office 2007 Open License 42726904\* (кафедральная электронная лиц., б/с) дог. № 1С-178224 от 17.09.2009.

3322 Помещения для самостоятельной работы обучающихся. Читальный зал НТБ Тематические плакаты, столы, стулья, стеллажи Компьютерная техника с возможностью подключения к сети Интернет, свободному доступу в ЭБС и ЭИОС.

## **8. МЕТОДИЧЕСКИЕ МАТЕРИАЛЫ ДЛЯ ОБУЧАЮЩИХСЯ ПО ОСВОЕНИЮ ДИСЦИПЛИНЫ (МОДУЛЯ)** Лекционные занятия.

 В ходе лекционных занятий студенту необходимо вести конспектирование учебного материала, обращать внимание на категории, формулировки, раскрывающие содержание тех или иных явлений и процессов, задавать преподавателю уточняющие вопросы с целью уяснения теоретических положений, разрешения спорных ситуаций.

В конспекте допускается использование схем, таблиц и рисунков, но последние не должны его перегружать.

Недопустимым является сканирование учебников, учебных пособий, отдельных частей монографий, а также копирование текстов работ, выполненных другими обучающимися.

Практические занятия.

При подготовке к практическим занятиям студентам рекомендуется: внимательно ознакомиться с тематикой

практического занятия, прочесть конспект лекции по теме, изучить рекомендованную литературу, составить краткий план ответа на каждый вопрос практического занятия, проверить свои знания, отвечая на контрольные вопросы; если встретятся незнакомые термины, обязательно обратиться к словарю и зафиксировать их в тетради; при затруднениях сформулировать вопросы к преподавателю.

 При подготовке к практическим занятиям следует использовать основную литературу из представленного списка, а также руководствоваться приведёнными указаниями и рекомендациями. Для наиболее глубокого освоения дисциплины рекомендуется изучать литературу, обозначенную как «дополнительная» в представленном списке. На практических занятиях приветствуется активное участие в обсуждении конкретных ситуаций, способность на основе полученных знаний находить наиболее эффективные решения поставленных проблем, уметь находить полезный дополнительный материал по тематике занятий. Студенту рекомендуется следующая схема подготовки к занятию: 1. Проработать конспект лекций; 2. Прочитать основную и дополнительную литературу, рекомендованную по изучаемому разделу; 3. Ответить на вопросы плана практического занятия; 4. Выполнить домашнее задание; 5. Проработать тестовые задания и задачи; 6. При затруднениях сформулировать вопросы к преподавателю.

## Практические работы.

 Практическая работа является средством связи теоретического и практического обучения. Дидактической целью практической работы является выработка умений решать практические задачи по обработке профессиональной информации. Одновременно формируются профессиональные навыки владения методами и средствами обработки профессиональной информации.

 При подготовке к практическим работам необходимо изучить рекомендованную учебную литературу, изучить указания к практической работе, составленные преподавателем.

 Практические работы проводятся в компьютерных классах, на компьютерах которых установлено соответствующее программное обеспечение, позволяющее решать поставленные задачи обработки информации.

## Самостоятельная работа студентов.

Самостоятельная работа проводится с целью:

- систематизации и закрепления полученных теоретических знаний и практических умений обучающихся;

- углубления и расширения теоретических знаний студентов;

- формирования умений использовать нормативную, правовую, справочную документацию, учебную и специальную литературу;

- развития познавательных способностей и активности обучающихся: творческой инициативы, самостоятельности, ответственности, организованности;

- формирование самостоятельности мышления, способностей к саморазвитию, совершенствованию и самоорганизации;

- формирования профессиональных компетенций;

- развитию исследовательских умений студентов.

Формы и виды самостоятельной работы студентов:

- чтение основной и дополнительной литературы (самостоятельное изучение материала по рекомендуемым литературным источникам);

- работа с библиотечным каталогом, самостоятельный подбор необходимой литературы;

- работа со словарём, справочником;

- поиск необходимой информации в сети Интернет;
- конспектирование источников;

- составление аннотаций к прочитанным литературным источникам, рецензий и отзывов на прочитанный материал, обзора публикаций по теме;

- подготовка к различным формам текущей и промежуточной аттестации (к тестированию, контрольной работе, экзамену); - выполнение домашних работ;

- самостоятельное выполнение практических заданий репродуктивного типа (ответы на вопросы, задачи, тесты).

 Технология организации самостоятельной работы обучающихся включает использование информационных и материально-технических ресурсов образовательного учреждения: библиотеку с читальным залом, укомплектованную в соответствии с существующими нормами, учебно-методическую базу учебных кабинетов, лабораторий и зала кодификации, компьютерные классы с возможностью работы в Интернет, аудитории (классы) для консультационной деятельности, учебную и учебно-методическую литературу, разработанную с учётом увеличения доли самостоятельной работы студентов, и иные методические материалы.

Рекомендации по работе с научной и учебной литературой.

В процессе работы с учебной и научной литературой студент может:

- делать записи по ходу чтения в виде простого или развёрнутого плана (создавать перечень основных вопросов, рассмотренных в источнике);

- составлять тезисы (цитирование наиболее важных мест статьи или монографии, короткое изложение основных мыслей автора);

- готовить аннотации (краткое обобщение основных вопросов работы);

- создавать конспекты (развёрнутые тезисы).

Подготовка к экзамену.

 При подготовке к экзамену необходимо ориентироваться на конспекты лекций (при наличии лекционного курса по дисциплине), рабочую программу дисциплины, нормативную, учебную и рекомендуемую литературу. Основное в подготовке к сдаче экзамена - это повторение всего материала дисциплины, по которому необходимо сдавать экзамен. При подготовке к сдаче экзамена студент весь объем работы должен распределять равномерно по дням, отведённым для подготовки к экзамену, контролировать каждый день выполнения намеченной работы. В период подготовки к экзамену студент вновь обращается к уже изученному (пройденному) учебному материалу.

#### Тестирование.

 Тест - это стандартизованное задание, по результатам выполнения которого даётся оценка уровня знаний, умений и навыков испытуемого. Тест состоит из тестовых заданий. Существуют разные формы тестовых заданий:

- задания закрытой формы, в которых студенты выбирают правильный ответ из данного набора ответов к тексту задания; - задания открытой формы, требующие при выполнении самостоятельного формулирования ответа;

- задание на соответствие, выполнение которых связано с установлением соответствия между элементами двух множеств; - задания на установление правильной последовательности, в которых от студента требуется указать порядок действий или процессов, перечисленных преподавателем.

 Тестовые задания рассчитаны на самостоятельную работу без использования вспомогательных материалов. То есть при их выполнении не следует пользоваться текстами законов, учебниками, литературой и т. д.

 Для выполнения тестового задания, прежде всего, следует внимательно прочитать поставленный вопрос. После ознакомления с вопросом следует приступать к прочтению предлагаемых вариантов ответа. Необходимо прочитать все варианты и в качестве ответа следует выбрать лишь один индекс (цифровое обозначение), соответствующий правильному ответу. Тесты составлены таким образом, что в каждом из них правильным является лишь один из вариантов.

Учебно-методические материалы для самостоятельной работы обучающихся из числа инвалидов и лиц с ограниченными возможностями здоровья предоставляются в формах, адаптированных к ограничениям их здоровья и восприятия информации. Для лиц с нарушением зрения: в печатной форме увеличенным шрифтом, в форме электронного документа, в форме аудиофайла. Для лиц с нарушениями опорно-двигательного аппарата: в печатной форме; в форме электронного документа, в форме аудиофайла, в форме видеофайла. Для лиц с нарушением слуха: в печатной форме; в форме электронного документа. Данный перечень может быть конкретизирован в зависимости от контингента обучающихся.

Проведение учебного процесса может быть организованно с использованием ЭИОС университета и в цифровой среде (группы в социальных сетях, электронная почта, видеосвязь и др. платформы). Учебные занятия с применением ДОТ проходят в соответствии с утвержденным расписанием. Текущий контроль и промежуточная аттестация обучающихся проводится с применением ДОТ.

## **Оценочные материалы при формировании рабочих программ дисциплин (модулей)**

**Направление: 15.03.01 Машиностроение**

**Направленность (профиль): Оборудование и технология сварочного производства**

**Дисциплина: Информатика**

## **Формируемые компетенции:**

## **1. Описание показателей, критериев и шкал оценивания компетенций.**

Показатели и критерии оценивания компетенций

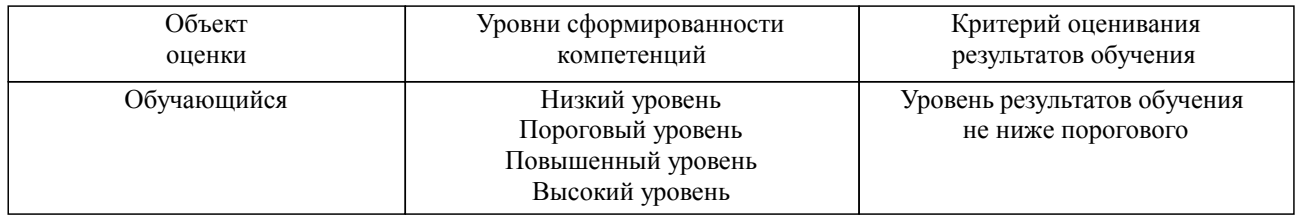

## Шкалы оценивания компетенций при сдаче экзамена или зачета с оценкой

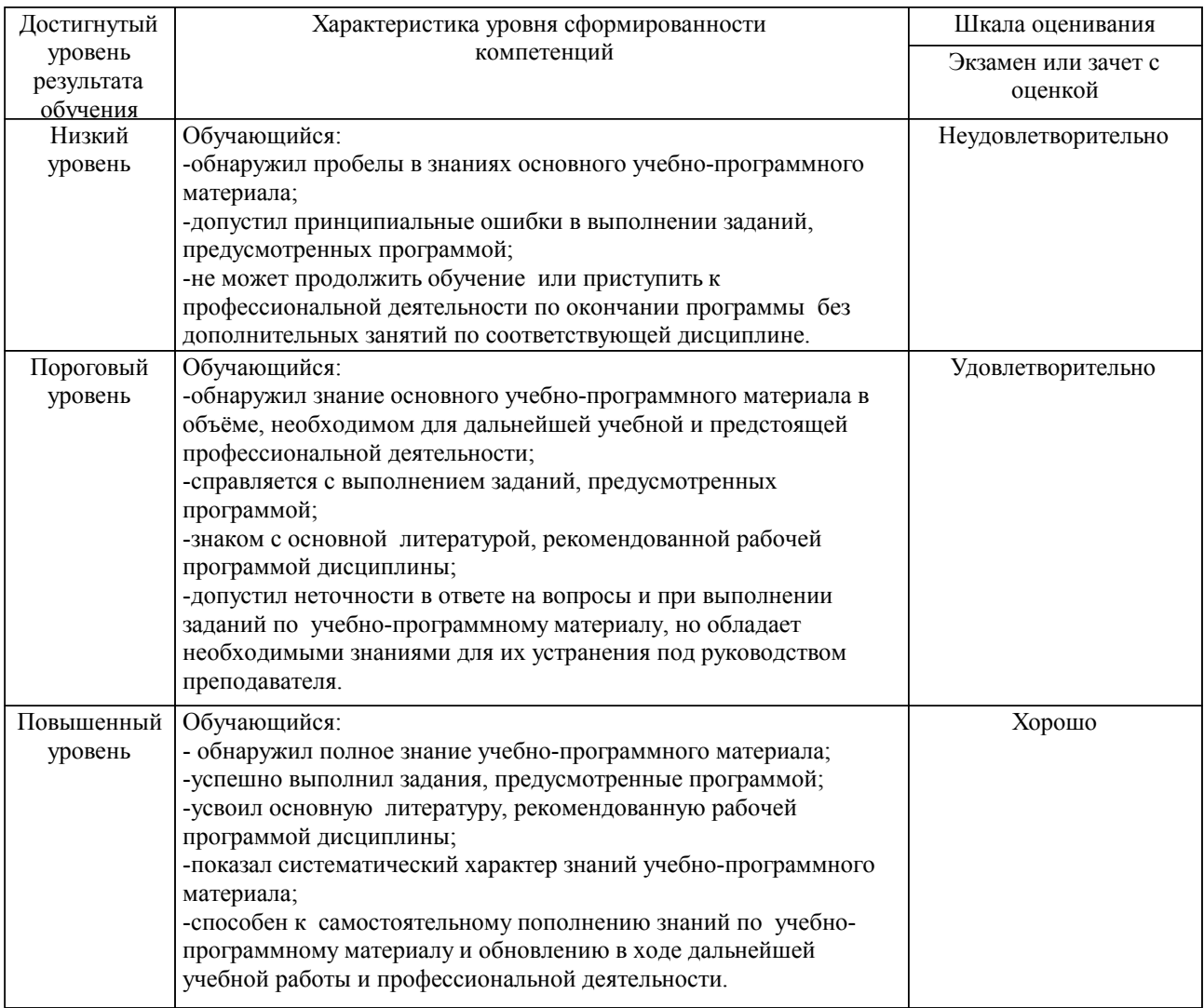

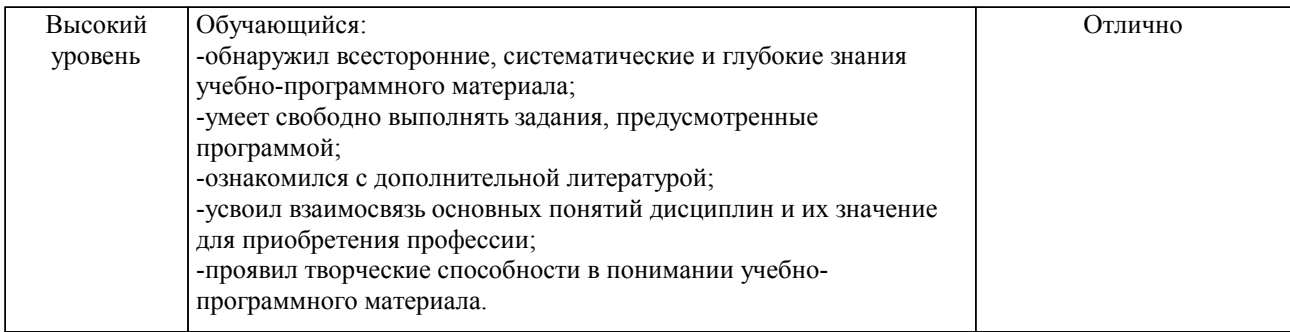

#### Описание шкал оценивания

Компетенции обучающегося оценивается следующим образом:

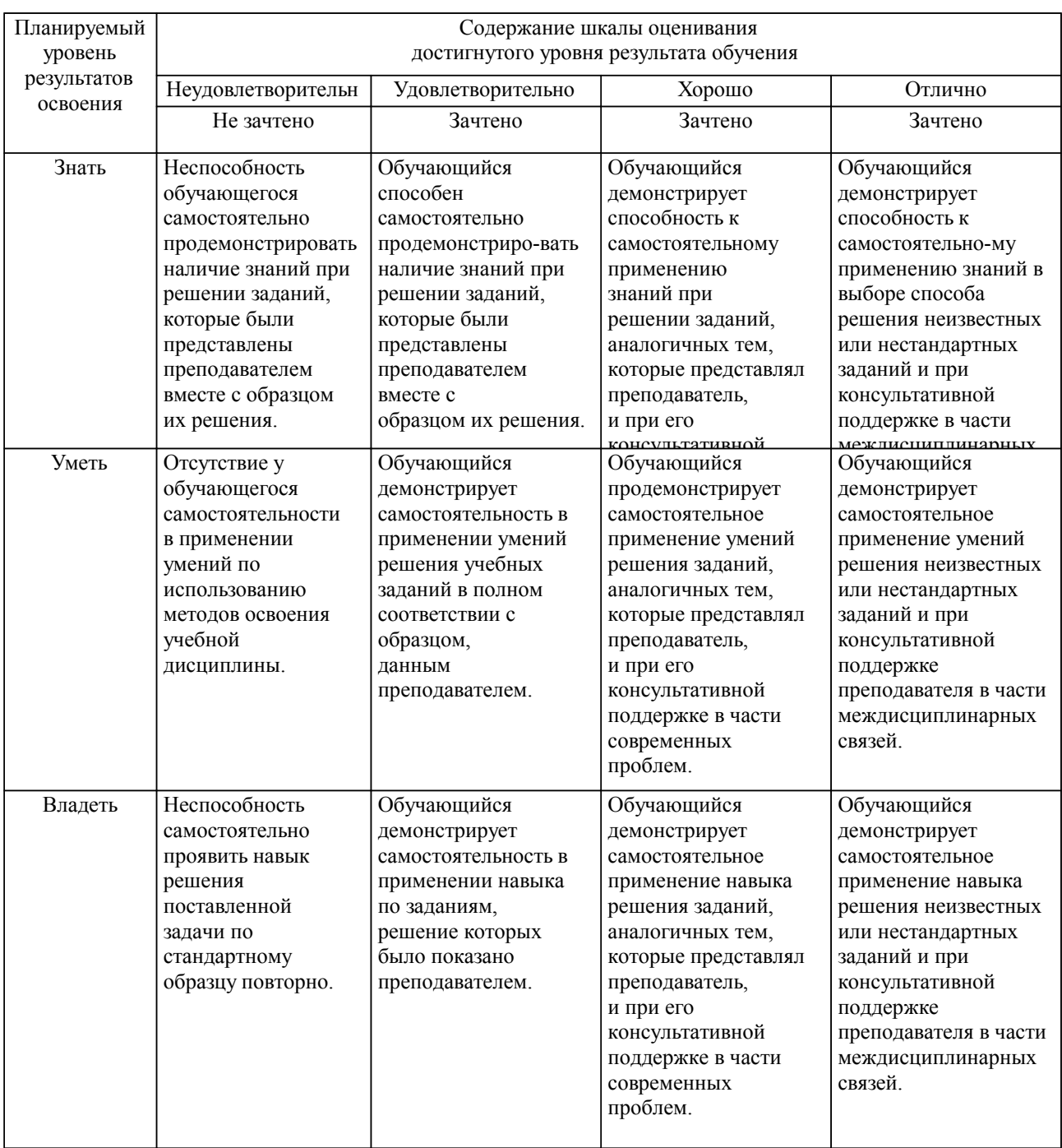

**2. Перечень вопросов и задач к экзаменам, зачетам, курсовому проектированию, лабораторным занятиям. Образец экзаменационного билета**

Компетенции УК-1, ОПК-1; ОПК-2; ОПК-4, ОПК-14:

1. Основные понятия информатики

2. История развития информатики как науки

3. Технические средства реализации информационных процессов

4. Программные средства реализации информационных процессов

5. Модели решения функциональных и вычислительных задач

6. Алгоритмизация и программирование

7. Языки программирования высокого уровня

8. Основы и методы защиты информации

9. Информационные технологии

10. Структура и содержание программного обеспечения

11. Средства и алгоритмы представления информации

12. Средства и алгоритмы хранения текстовой и числовой информации

13. Средства и алгоритмы обработки текстовой и числовой информации

14. Многофункциональные программные среды

15. Модульные программы

16. Объектно-ориентированное программирование (ООП)

17. Критерии качества программы

18. Диалоговые программы

19. Основы программирование при распределённой обработке данных

20. Типы данных. Арифметические операции, функции, выражения. Арифметический оператор присваивания

21. Символы и строки, операции над ними

22. Ввод с клавиатуры и вывод на экран. Управление символьным выводом на экран

23. Функции, связывающие различные типы данных

24. Логические величины, операции, выражения. Логический оператор присваивания. Логические

выражения в управляющих операторах

- 25. Ветвления и циклы в вычислительных алгоритмах
- 26. Цикл по параметру
- 27. Табличные данные и массивы
- 28. Файлы. Работа с файлами
- 29. Рекурсивные методы
- 30. Методы сортировки данных
- 31. Этапы развития компьютерной техники
- 32. Характеристики ЭВМ разных поколений
- 33. Основные единицы измерения информации
- 34. Кодирование текстовой, аудио и графической информации
- 35. Перевод чисел между системами счисления

36. Базовые логические операции

- 37. Таблицы истинности для логических выражений
- 38. Архитектура Фон Неймана
- 39. Гарвардская архитектура ЭВМ
- 40. Характеристики современных микропроцессоров
- 41. Виды оперативной и постоянной памяти
- 42. Назначение и структура современных чипсетов
- 43. Методы записи данных на носители информации
- 44. Основные характеристики современных накопителей
- 45. Файловые системы FAT и NTFS
- 46. Порядок загрузки ЭВМ при включении
- 47. Системное программное обеспечение
- 48. Основные функции операционной системы
- 49. Структура операционной системы Windows
- 50. Основные операции при обработке текстовой информации
- 51. Электронные таблицы MS Excel. Работа с формулами, диаграммами
- 52. Основные элементы компьютерных презентаций. Создание презентаций в MS PowerPoint
- 53. Отличия растровой и векторной графики
- 54. Работа с векторными изображениями в MS Visio
- 55. Работа с базами данных в MS Access
- 56. Основные элементы реляционных баз данных
- 57. Структура базы данных MS Access
- 58. Принципы организации сетей
- 59. Топология сетей
- 60. Сетевая модель OSI

61. Защита информации. Основные методы защиты информации

- 62. Методы шифрования данных
- 63. Методы защиты информации в локальных и глобальных сетях
- 64. Антивирусы
- 65. Что такое вирус? Классификация вирусов
- 66. Блок-схема
- 67. Основные операторы при вычислениях в Maple
- 68. Что такое системы счисления? Основные виды, примеры

## Образец экзаменационного билета

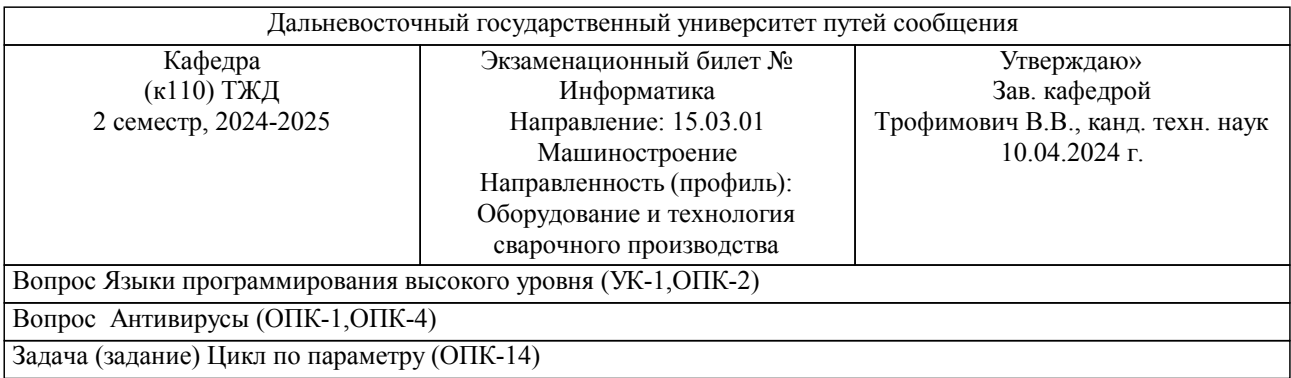

Примечание. В каждом экзаменационном билете должны присутствовать вопросы, способствующих формированию у обучающегося всех компетенций по данной дисциплине.

## **3. Тестовые задания. Оценка по результатам тестирования.**

Полный комплект тестовых заданий в корпоративной тестовой оболочке АСТ размещен на сервере УИТ ДВГУПС, а также на сайте Университета в разделе СДО ДВГУПС (образовательная среда в личном кабинете преподавателя).

Соответствие между бальной системой и системой оценивания по результатам тестирования устанавливается посредством следующей таблицы:

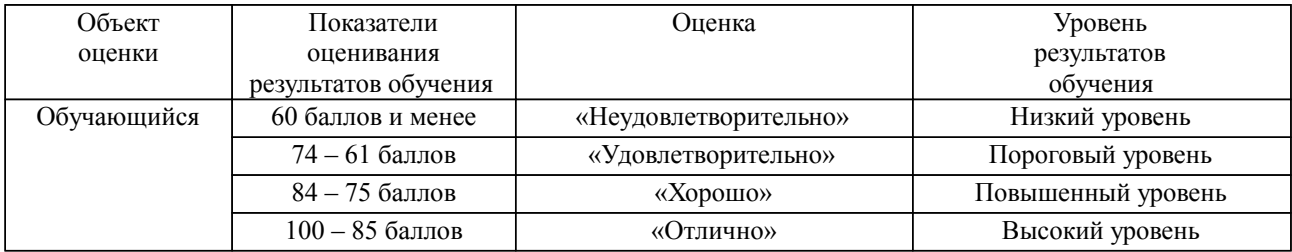

**4. Оценка ответа обучающегося на вопросы, задачу (задание) экзаменационного билета, зачета, курсового проектирования.**

Оценка ответа обучающегося на вопросы, задачу (задание) экзаменационного билета, зачета

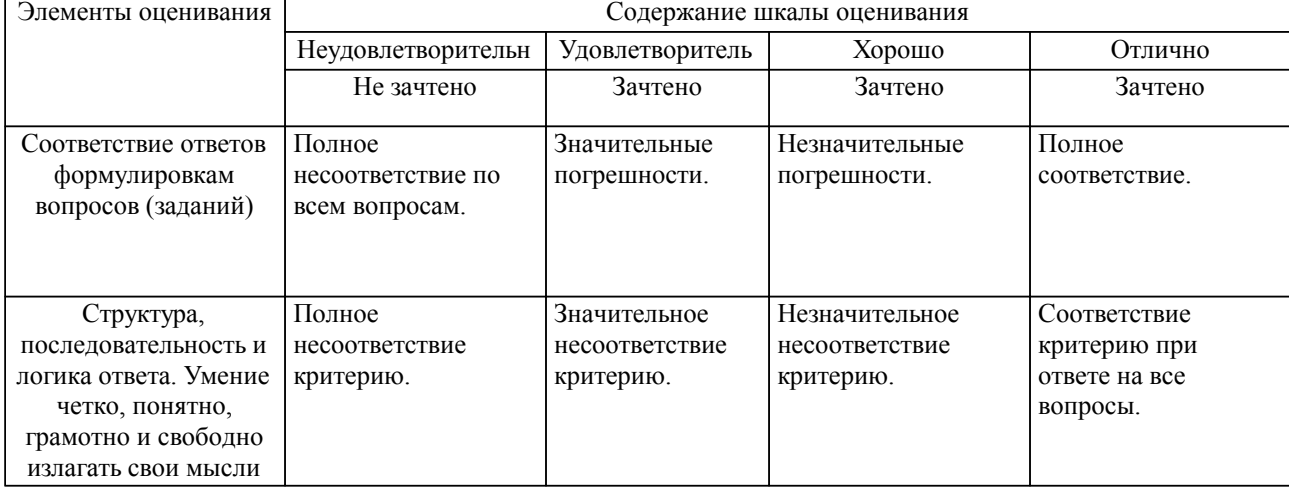

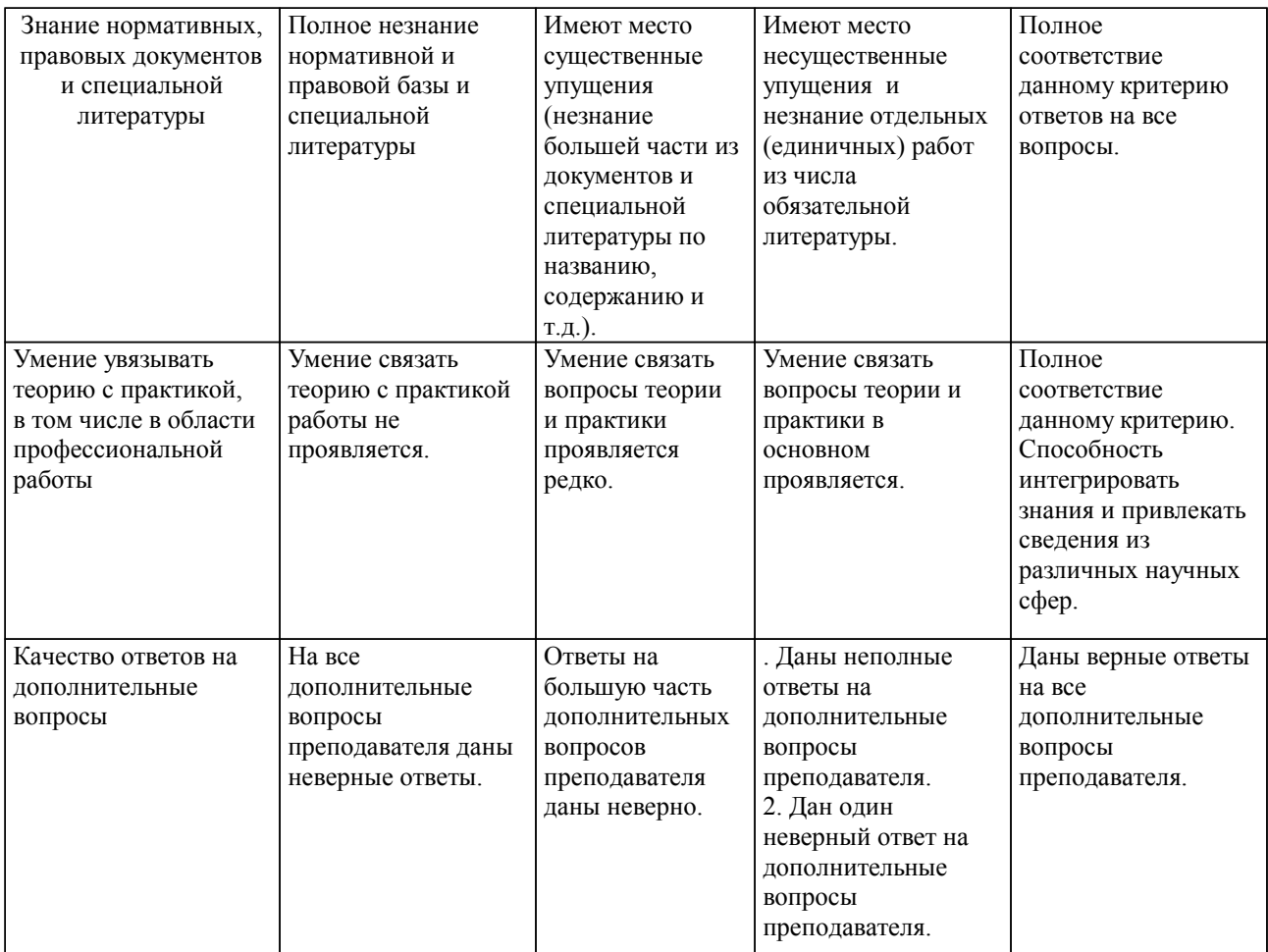

Примечание: итоговая оценка формируется как средняя арифметическая результатов элементов оценивания.